# Monitor Apache, Apache Tomcat and IIS with SCOM

#### <span id="page-0-0"></span>**Introduction**

**Windows.Server.Webservice.BasicWatcher** is a Management Pack for SCOM which monitors common web- and ftp services on Windows.

#### <span id="page-0-1"></span>**Features:**

Identify and monitors servers that host Apache, Apache Tomcat, IIS, FTP on IIS and Serv-U FTP

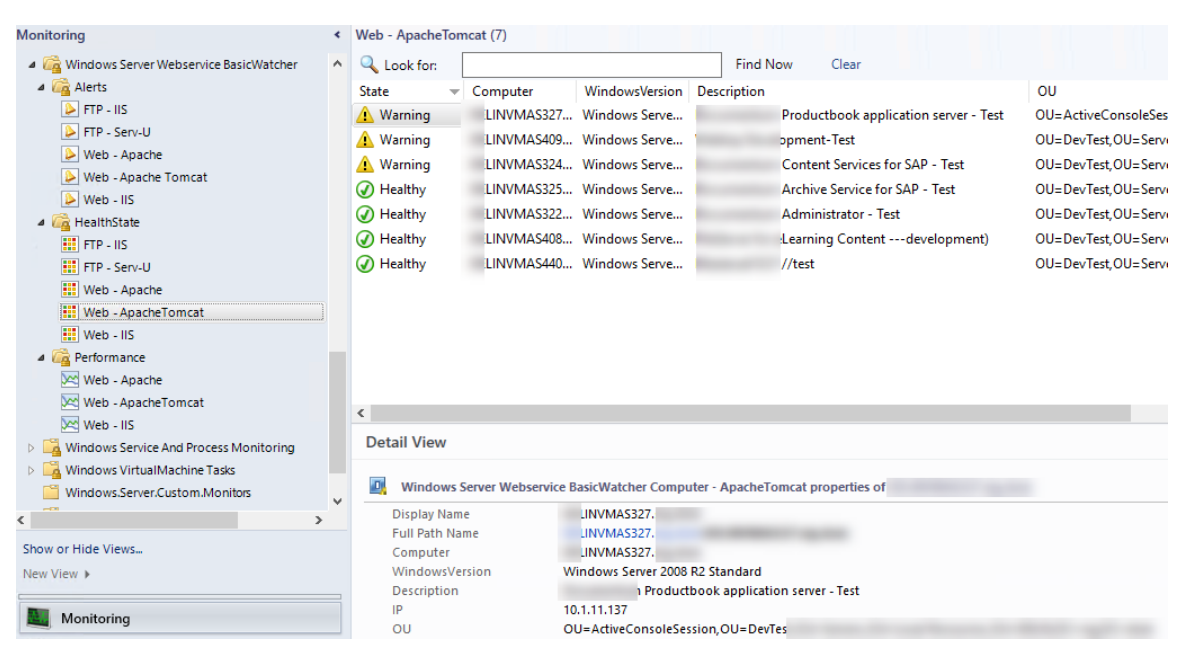

Collect key performance information like Handles, RAM and CPU usage of the services

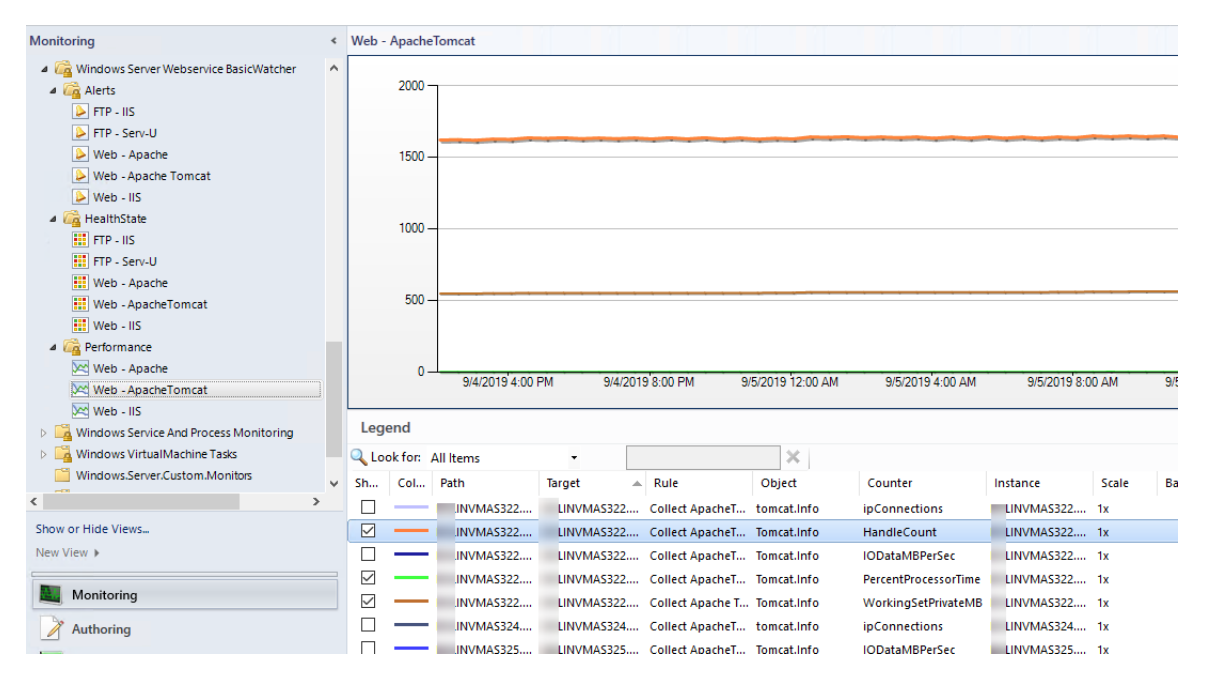

#### Check how many connections averagely are made

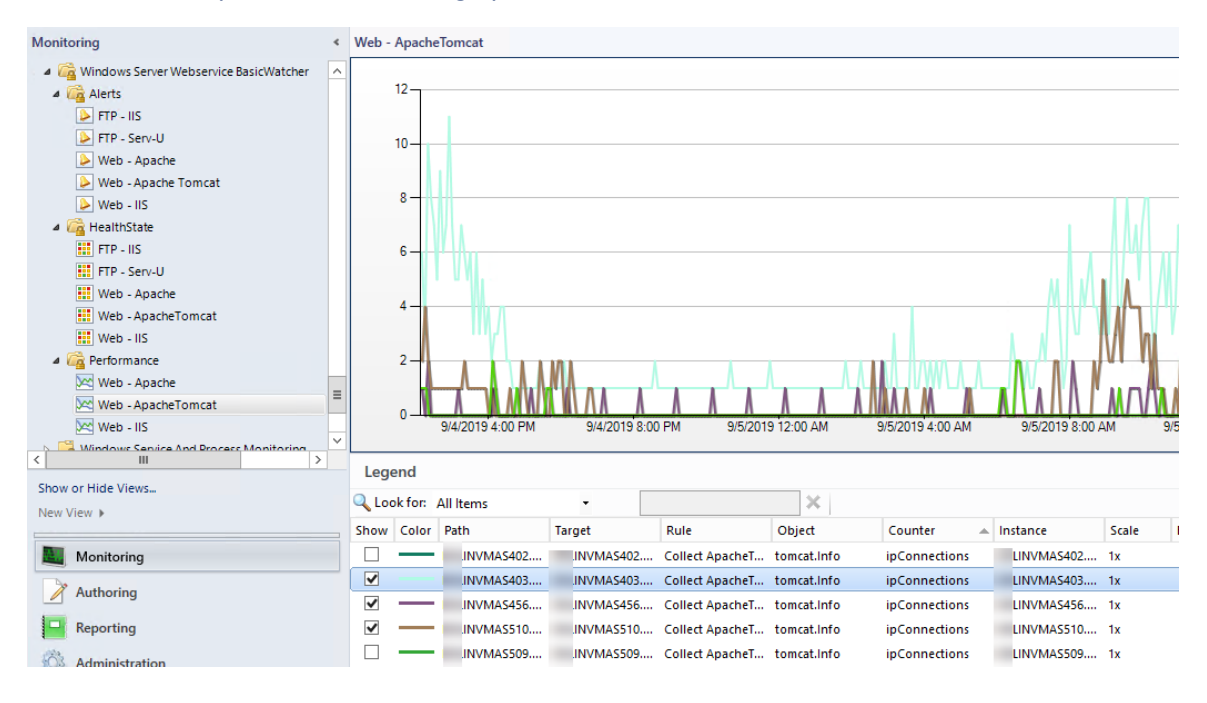

.

# <span id="page-2-0"></span>**Change History**

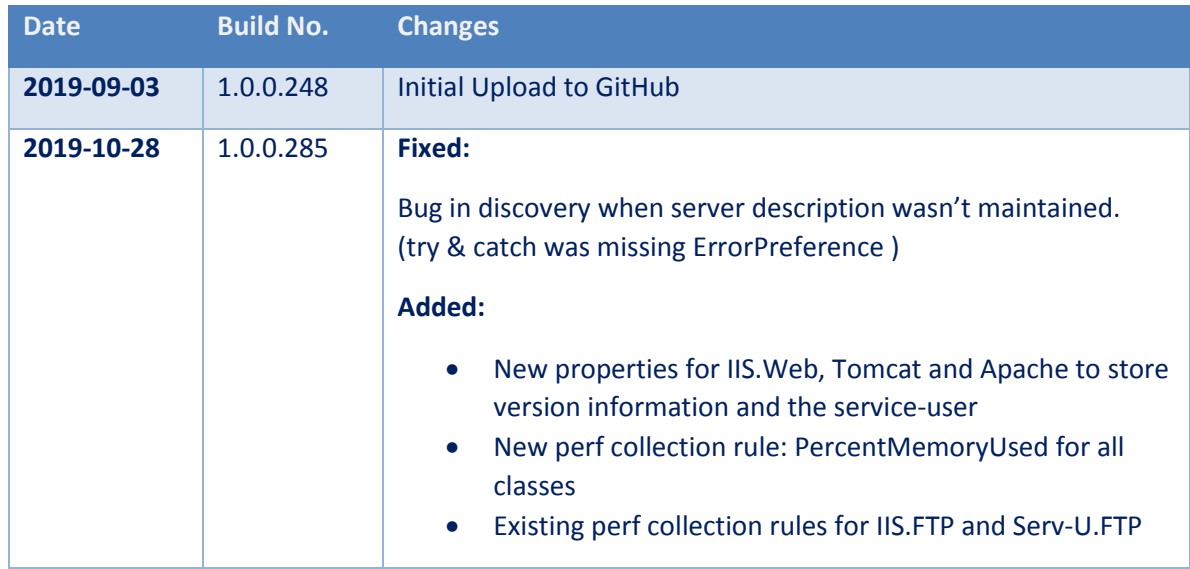

# Contents

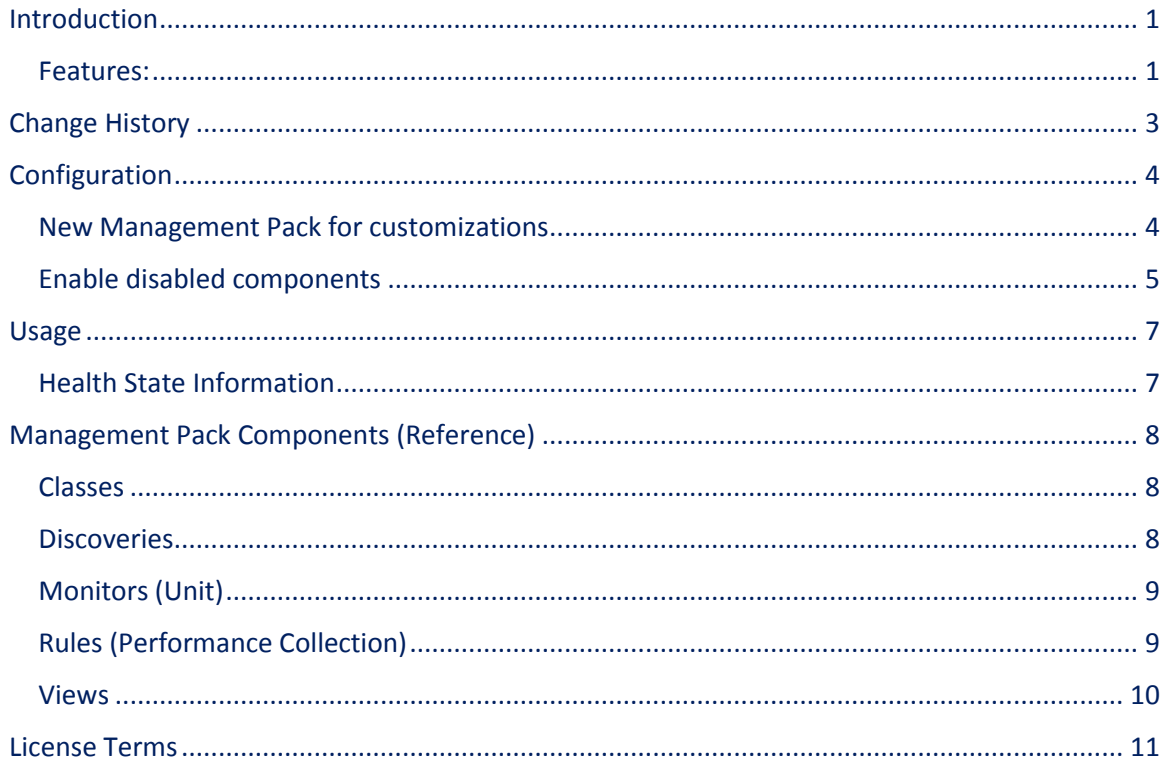

## <span id="page-3-0"></span>**Configuration**

#### <span id="page-3-1"></span>**New Management Pack for customizations**

By default, only servers hosting Apache and Apache Tomcat are discovered.

If also IIS, IIS-FTP or Serv-U (FTP) shall be found – and later also monitored, the discovery jobs insight of this Management Pack needs to be enabled.

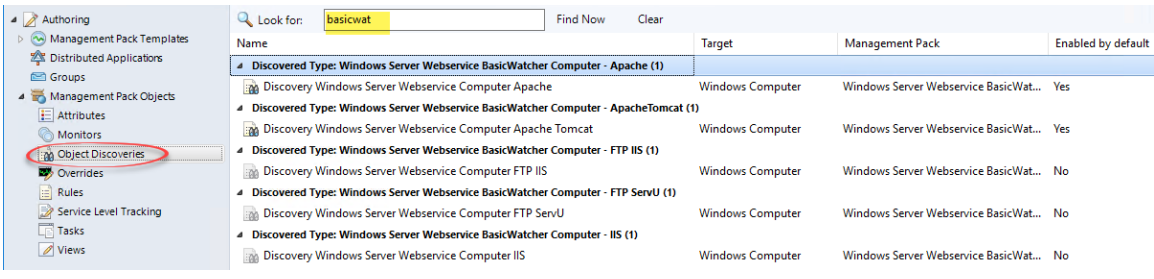

To create a new Management Pack, change to Administration, select the Management Packs section and right click. In the menu select Create Management Pack.

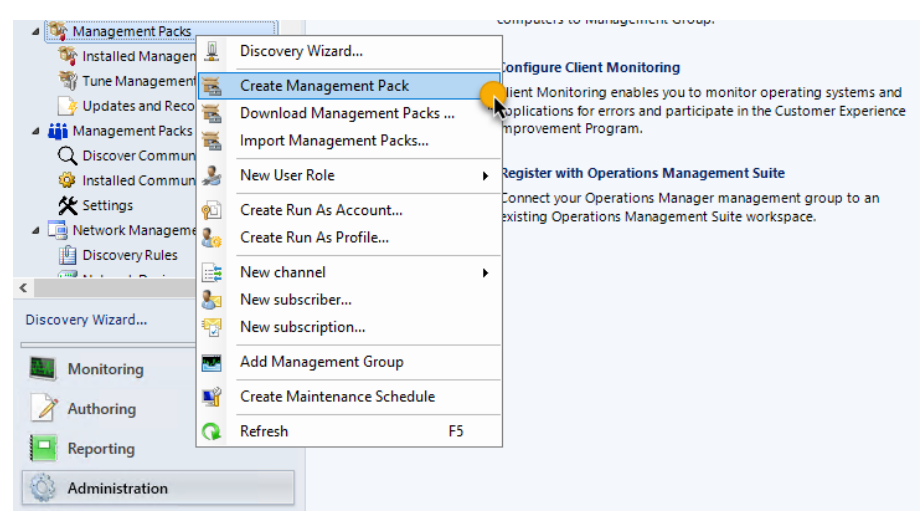

Name the Management Pack Windows.Server.WebService.BasicWatcher.Overrides (suggestion) and proceed the dialog with confirming the default settings.

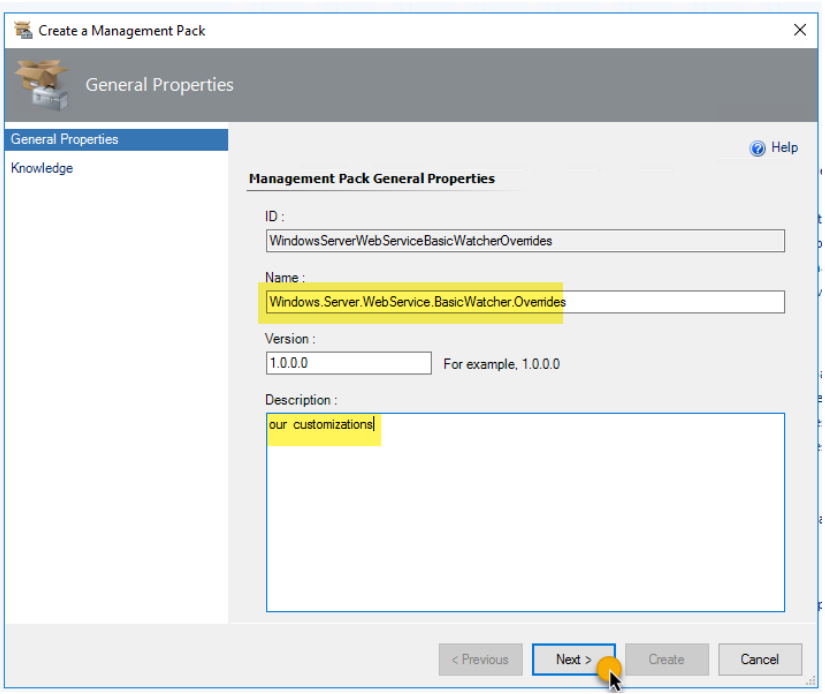

#### <span id="page-4-0"></span>**Enable disabled components**

Beside of discoveries also some performance rules are disabled by default.

To enable them, switch to Authoring, select Rules and search for basicwatch

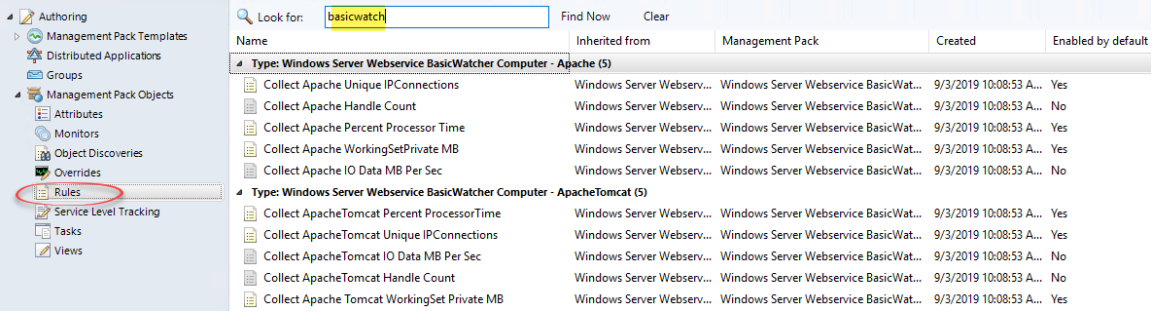

Then, right click the rule you want to change and click 'override' and override the default for all objects of that class for example.

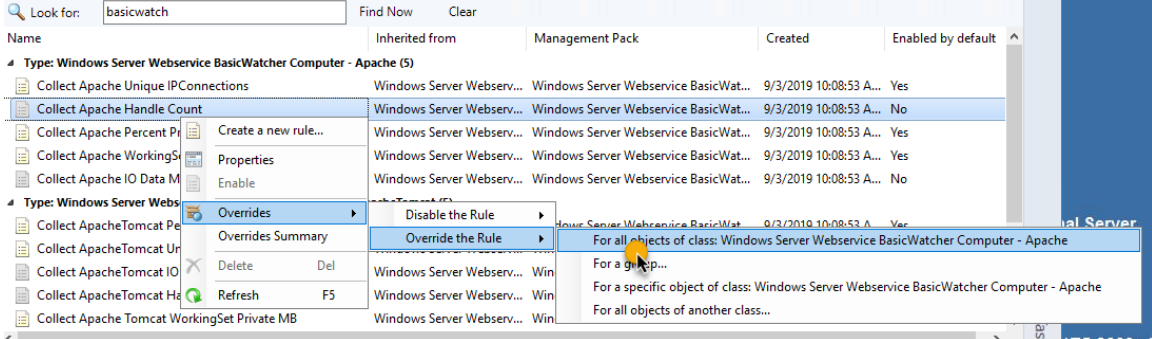

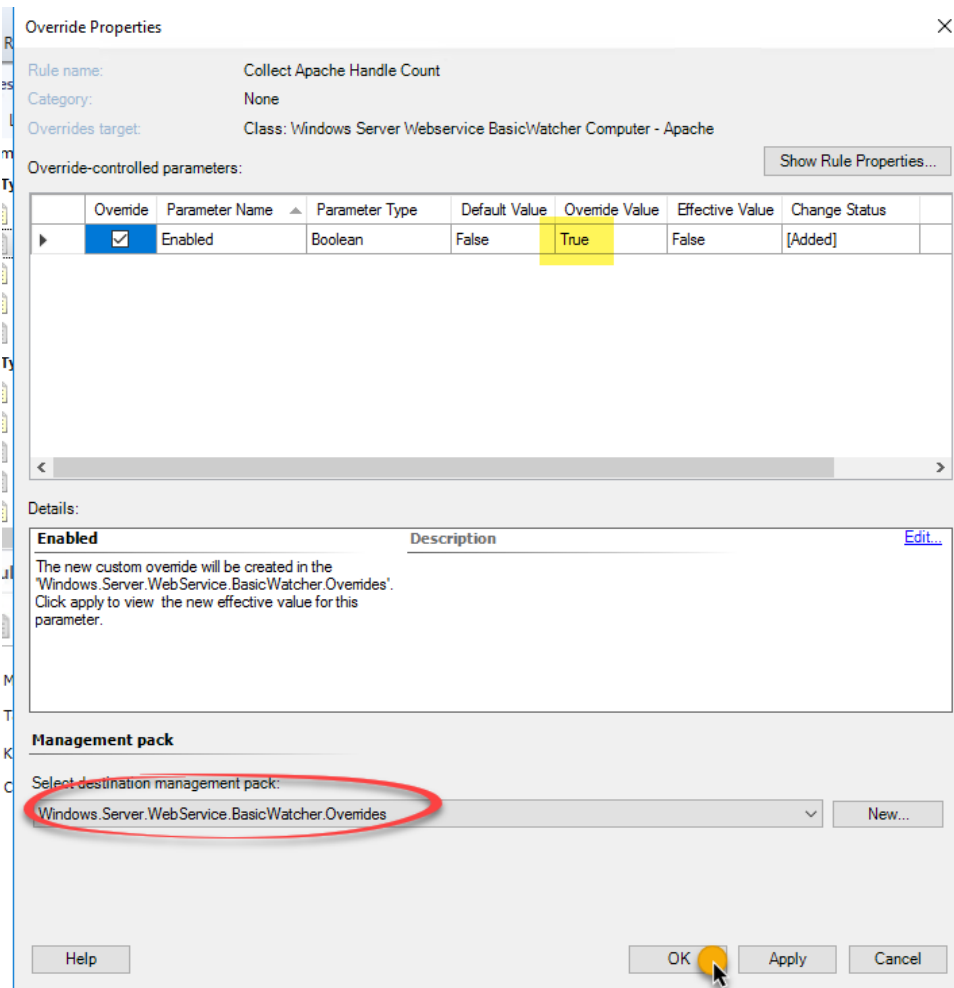

Enable the setting and store the configuration in the Management Pack previously created.

## <span id="page-6-0"></span>**Usage**

After a while discovered objects appear in the SCOM console.

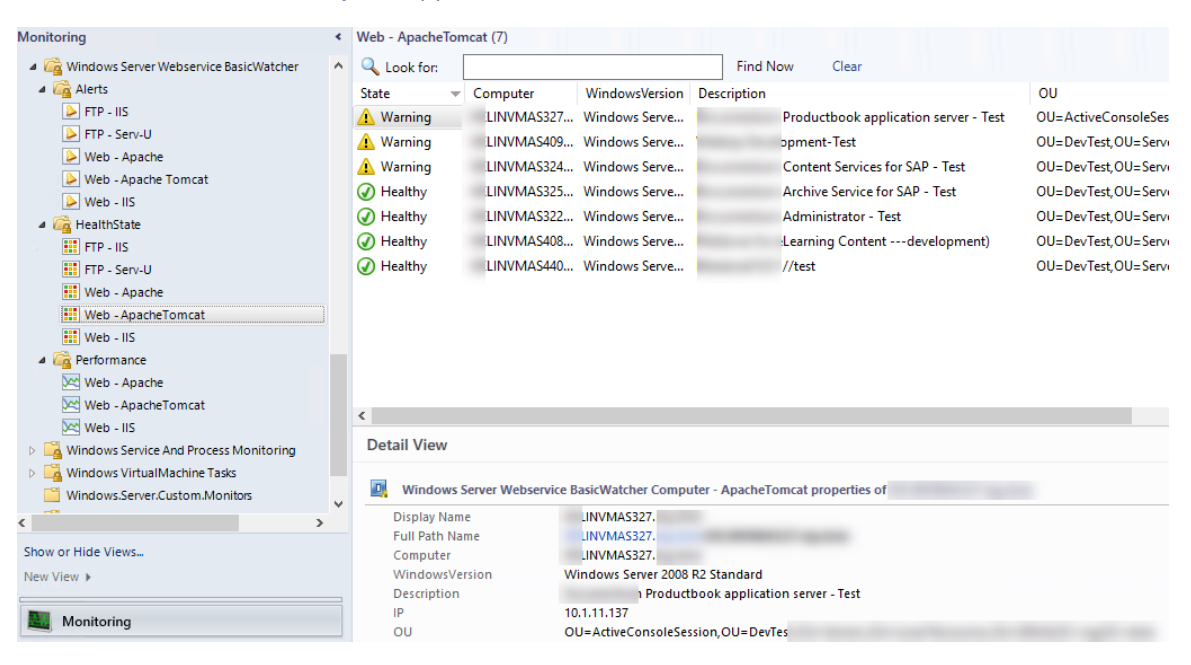

#### <span id="page-6-1"></span>**Health State Information**

The monitors work as follows:

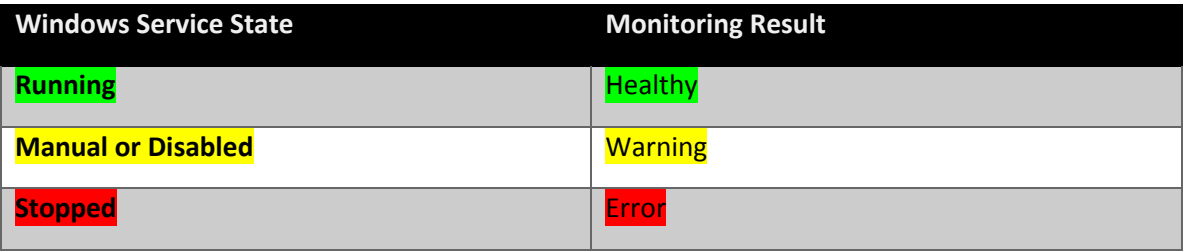

# <span id="page-7-0"></span>**Management Pack Components (Reference)**

#### <span id="page-7-1"></span>**Classes**

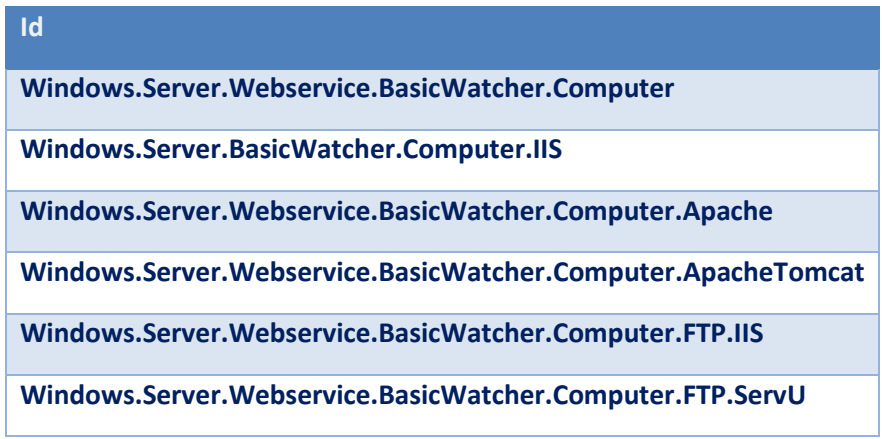

### <span id="page-7-2"></span>**Discoveries**

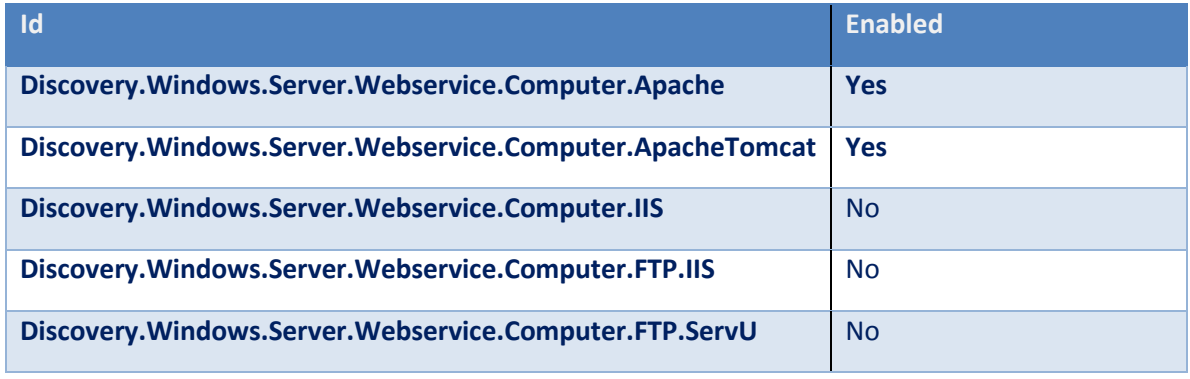

# <span id="page-8-0"></span>**Monitors (Unit)**

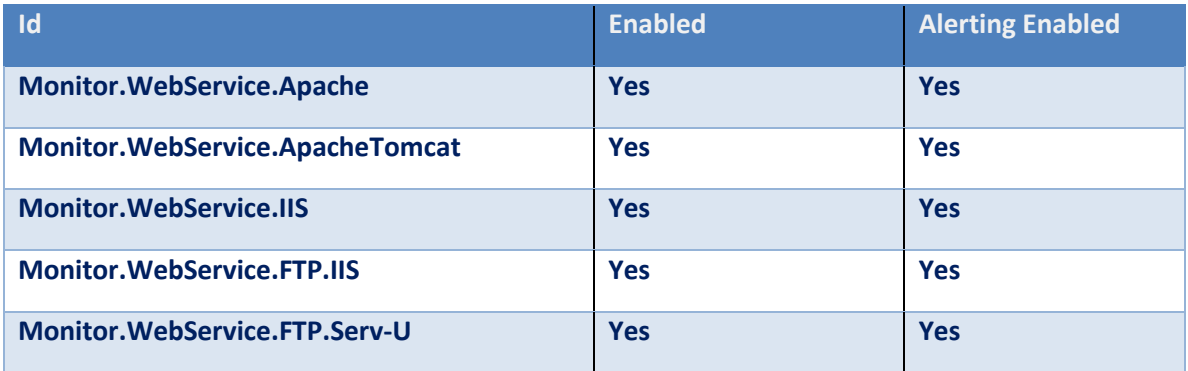

# <span id="page-8-1"></span>**Rules (Performance Collection)**

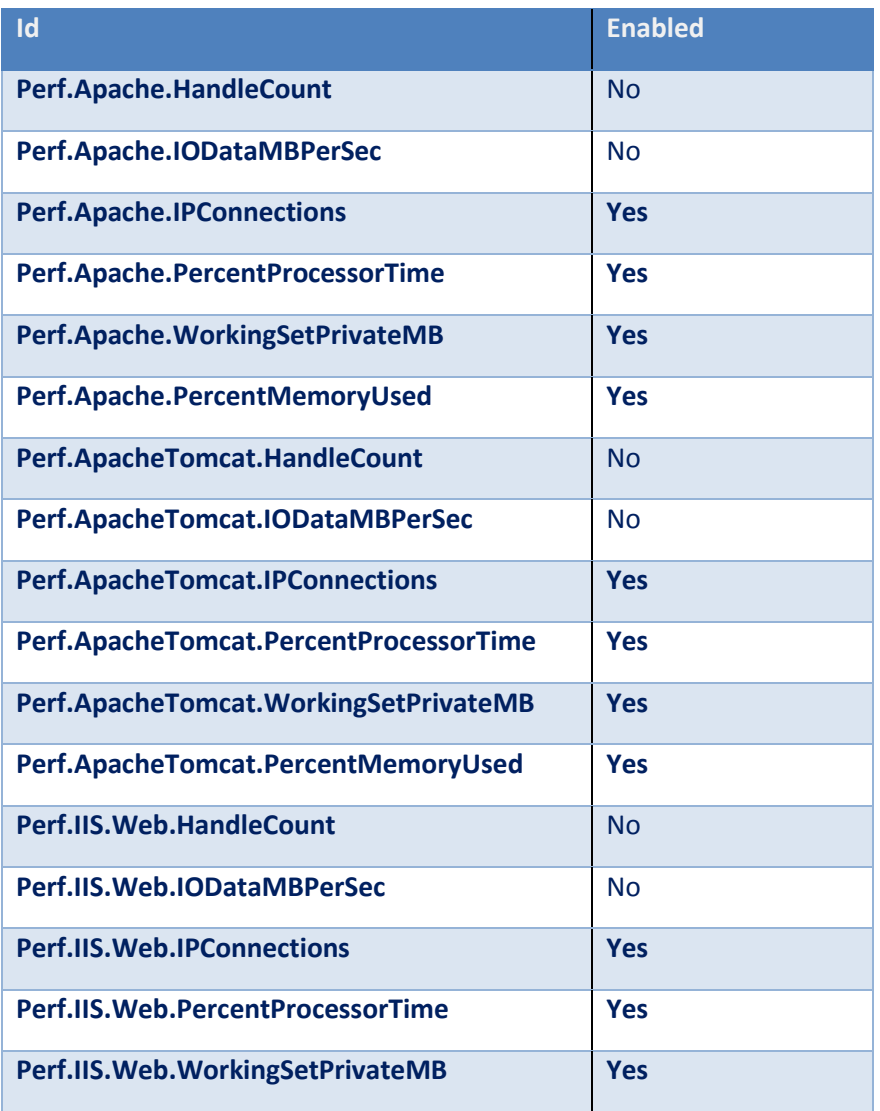

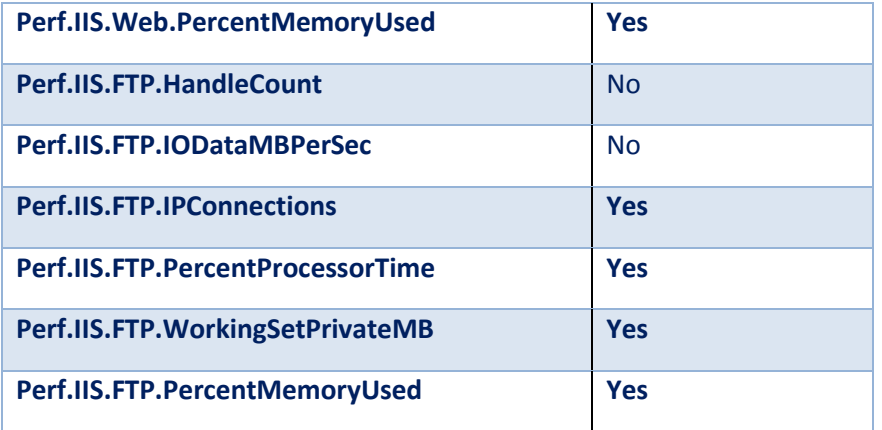

## <span id="page-9-0"></span>**Views**

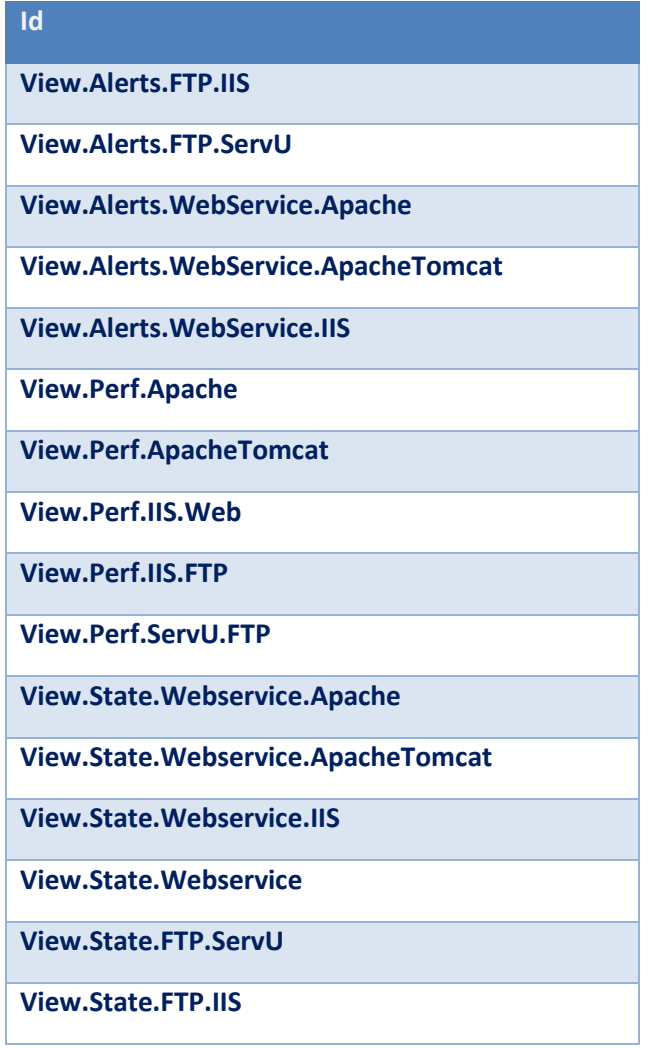

#### <span id="page-10-0"></span>**License Terms**

**Windows.Server.Webservice.BasicWatcher** Copyright (C) 2019 Ruben Zimmermann (Juanito99)

This program is free software: you can redistribute it and/or modify it under the terms of the GNU General Public License as published by the Free Software Foundation, either version 3 of the License, or (at your option) any later version.

This program is distributed in the hope that it will be useful, but WITHOUT ANY WARRANTY; without even the implied warranty of MERCHANTABILITY or FITNESS FOR A PARTICULAR PURPOSE. See the GNU General Public License for more details.

You should have received a copy of the GNU General Public License along with this program. If not, see http://www.gnu.org/licenses/.